# This .htaccess file is used to speed up this website # See https://github.com/sergeychernyshev/.htaccess

```
# ----------------------------------------------------------------------
# Proper MIME type for all files
#
# Copied from the HTML5 boilerplate project's .htaccess file
# https://github.com/h5bp/html5-boilerplate
# ----------------------------------------------------------------------
```
# JavaScript

```
# Normalize to standard type (it's sniffed in IE anyways)
# tools.ietf.org/html/rfc4329#section-7.2
AddType application/javascript js jsonp
AddType application/json json
```
### # Audio

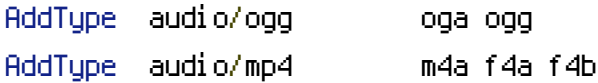

## # Video

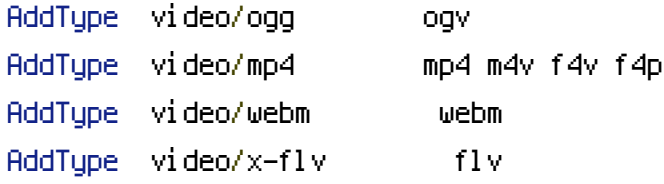

#### # SVG

```
# Required for svg webfonts on iPad
# twitter.com/FontSquirrel/status/14855840545
```
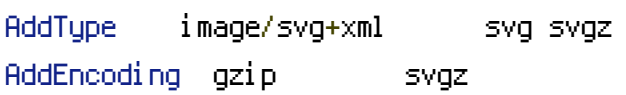

# # Webfonts

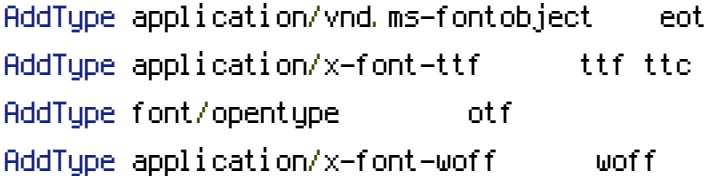

#### # Assorted types

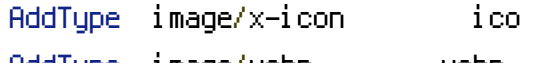

AddType image/webp webp AddType text/cache-manifest appcache manifest AddType text/x-component htc AddType application/xml rss atom xml rdf AddType application/x-chrome-extension crx AddType application/x-opera-extension oex AddType application/x-xpinstall xpi AddType application/octet-stream safariextz AddType application/x-web-app-manifest+json webapp AddType text/x-vcard vcf AddType application/x-shockwave-flash swf AddType text/vtt vtt

# --------------------------------------------------------------------------------------

# Compression: http://code.google.com/speed/page-speed/docs/payload.html#GzipCompression

<IfModule mod\_deflate.c>

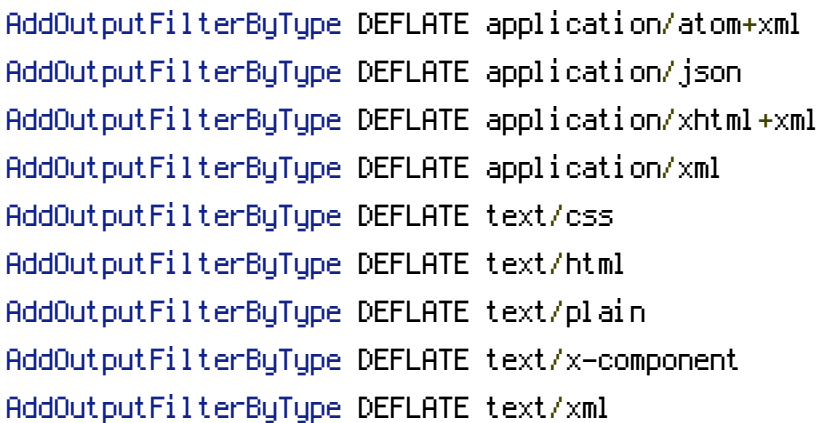

# --------------------------------------------------------------------------------------

# The following MIME types are in the process of registration AddOutputFilterByType DEFLATE application/xslt+xml AddOutputFilterByType DEFLATE image/svg+xml

# The following MIME types are NOT registered

AddOutputFilterByType DEFLATE application/mathml+xml AddOutputFilterByType DEFLATE application/rss+xml

# JavaScript has various MIME types

AddOutputFilterByType DEFLATE application/javascript AddOutputFilterByType DEFLATE application/x-javascript AddOutputFilterByType DEFLATE text/ecmascript AddOutputFilterByType DEFLATE text/javascript

# .ico files and other compressible images AddOutputFilterByType DEFLATE image/vnd.microsoft.icon AddOutputFilterByType DEFLATE image/x-icon AddOutputFilterByType DEFLATE image/bmp AddOutputFilterByType DEFLATE image/tiff AddOutputFilterByType DEFLATE application/pdf

# compressible fonts (.woff is already compressed)

AddOutputFilterByType DEFLATE font/opentype AddOutputFilterByType DEFLATE application/x-font-ttf AddOutputFilterByType DEFLATE application/vnd.ms-fontobject </IfModule>

# ----------------------------------------------------------------------

# Enabling filename rewriting (file.XXX.ext) if URL rewriting is enabled # Otherwise URLs will use query strings (file.ext?v=XXX)

#

# More proxies cache assets if there is no query string

# --------------------

<IfModule mod\_rewrite.c> RewriteEngine On

# Setting up an environment variable so your code can detect if mod\_rewrite rules are executable

# in this folder and you can use file.123.jpg or you need to fall back to file.jpg?123 RewriteRule . - - [E=URLVERSIONREWRITE: YES]

# Rewrites <sup>a</sup> version in file.123.jpg as well as timestamped version file.123\_m\_12345123512354.jpg

# to original file.jpg so you can use it instead of file.jpg?123 which isn't cached in some proxies.

RewriteCond %{REQUEST\_FILENAME} !-f

RewriteRule ^(,\*)\.(\d+)(\_m\_\d+)?\.([^\.]+)\$ \$1.\$4 [L,QSA]

# Rewrites <sup>a</sup> version in file.ac123fe.jpg to original file.jpg # so you can use it instead of file.jpg?123 which isn't cached in some proxies. # Used for hash-based URLs where having <sup>a</sup> timestamp is not necessary. RewriteCond %{REQUEST\_FILENAME} !-f RewriteRule  $^{\sim}$ (, \*)\.([a-z\d]+)\.([^\.]+)\$ \$1.\$3 [L,QSA] </IfModule>

```
# ----------------------------------------------------------------------------------------
---------# Browser Caching: http://code.google.com/speed/page-
speed/docs/caching.html#LeverageBrowserCaching
#
# Google recommends specifying the following for all cacheable resources:
#
# 1. Expires or Cache-Control max-age
#
# Set Expires to a minimum of one month, and preferably up to one year, in the future.
(We
# prefer Expires over Cache-Control: max-age because it is is more widely supported.) Do
not
# set it to more than one year in the future, as that violates the RFC guidelines.
#
# 2. Last-Modified or ETag
#
# Set the Last-Modified date to the last time the resource was changed. If the Last-
Modified
# date is sufficiently far enough in the past, chances are the browser won't refetch it.
#
# Per Google: "it is redundant to specify both Expires and Cache-Control: max-age, or to
specify
# both Last-Modified and ETag."
# ----------------------------------------------------------------------------------------
```

```
<IfModule mod_expires.c>
 ExpiresActive On
```
----------

```
ExpiresByType application/json "access plus 1 year"
ExpiresByType application/pdf "access plus 1 year"
ExpiresByType application/x-shockwave-flash "access plus 1 year"
ExpiresByType image/bmp "access plus 1 year"
ExpiresByType image/gif "access plus 1 year"
ExpiresByType image/jpeg "access plus 1 year"
ExpiresByType image/png "access plus 1 year"
ExpiresByType image/svg+xml "access plus 1 year"
ExpiresByType image/tiff "access plus 1 year"
ExpiresByType image/vnd.microsoft.icon "access plus 1 year"
 ExpiresByType image/x-icon "access plus 1 year"
ExpiresByType text/css "access plus 1 year"
```
ExpiresByType video/x-flv "access plus 1 year" ExpiresByType application/vnd.bw-fontobject "access plus 1 year" ExpiresByType application/x-font-ttf "access plus 1 year" ExpiresByType application/font-woff "access plus 1 year" ExpiresByType font/opentype "access plus 1 year" ExpiresByType image/webp "access plus 1 year"

# The following MIME types are in the process of registration ExpiresByType application/xslt+xml "access plus 1 year" ExpiresByType image/svg+xml "access plus 1 year"

# The following MIME types are NOT registered

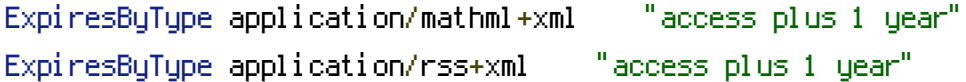

# JavaScript has various MIME types

ExpiresByType application/x-javascript "access plus 1 year" ExpiresByType application/javascript "access plus 1 year" ExpiresByType text/ecmascript "access plus 1 year" ExpiresByType text/javascript "access plus 1 year" </IfModule>

# TODO: Set Last-Modified per Google's recommendation to complete browser caching

# ------------------------------------------------------------------------- # Disabling ETags as they are most likely misconfigured and # do not add functionalit beyond Last-Modified # --------------------<IfModule mod\_headers.c> # Try removing etag headers (if it's coming from proxy for example) Header unset ETag </IfModule>

# Remove ETags FileETag None